**УТВЕРЖДЕН** 

Учредителем - Открытым акционерным обществом «Межрегиональная распределительная сетевая компания Урала»

Решение Учредителя № 54 от «05» марта 2020 года

## **YCTAB**

Негосударственного частного образовательного учреждения Дополнительного профессионального образования «Учебный центр «Межрегиональной распределительной сетевой компании Урала»

(новая редакция)

 ДОКУМЕНТ ПОДПИСАН **ЭЛЕКТРОННОЙ ПОДПИСЬЮ** 

Сертификат: 01D24A6C0067AC28A140D352ACB9EBFA6A Владелец: Завражнова Светлана Казимировна Действителен: с 02.11.2020 до 02.02.2022

Екатеринбург 2020

ллым управление Министерства потицан<br>сийской Федерации по Свердловской облас *ELECTRICION GEREDRINA TO COMPARISONCIA OBAGETYPALLUM HEKOMMEPHECKOM***<br>PETICTPALLUM HEKOMMEPHECKOM** OPTAHUSALUM IPMHATO года для просмотра ЭП в документе необходим Аdobe Acrobat Reader совместно с СSP РДР.

## Содержание

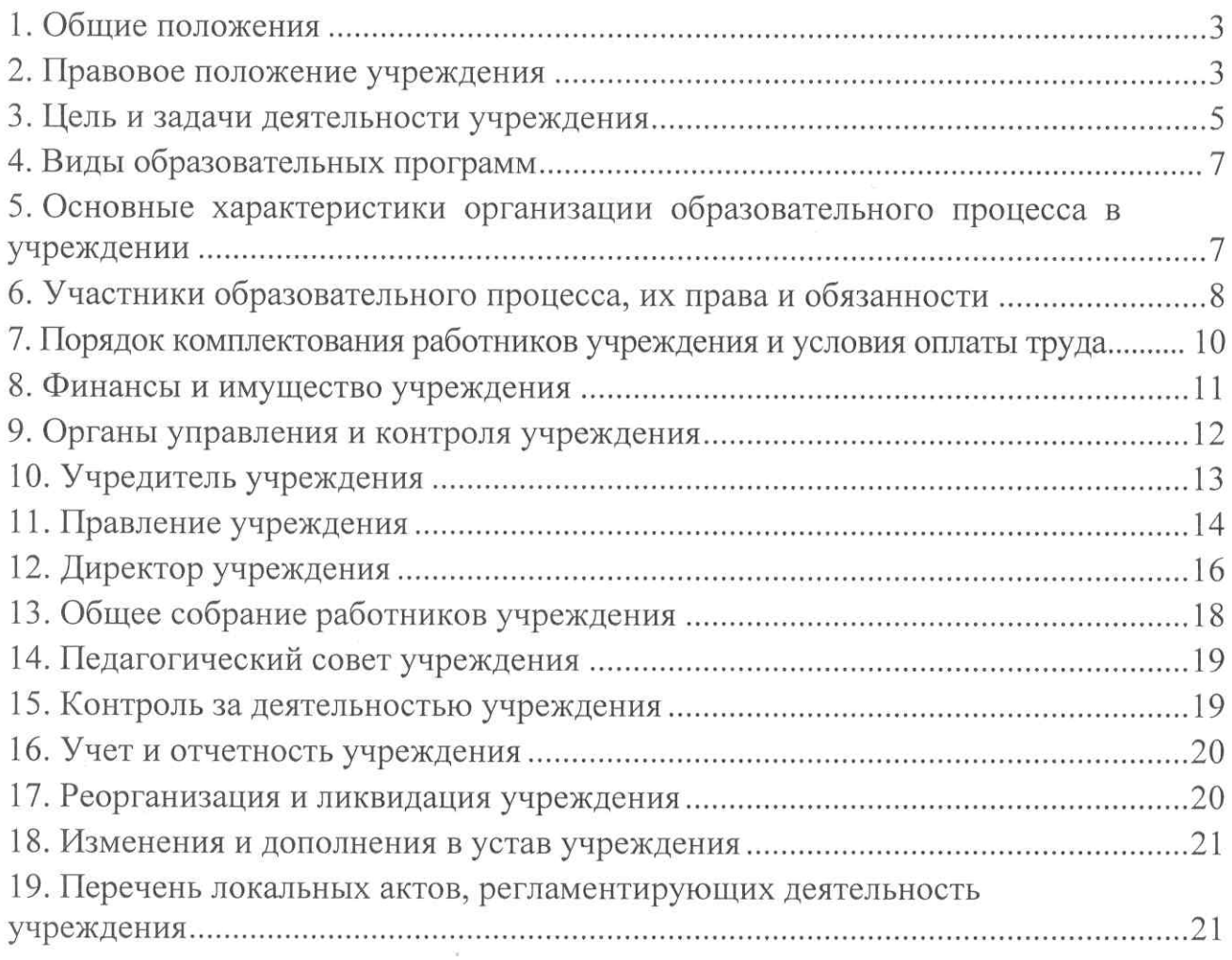

## 1. ОБЩИЕ ПОЛОЖЕНИЯ

1.1. Негосударственное частное образовательное учреждение Дополнительного профессионального образования «Учебный центр «Межрегиональной распределительной сетевой компании Урала» (далее по тексту - «УЧРЕЖДЕНИЕ») создано по решению Учредителя (Распоряжение Генерального директора ОАО «МРСК Урала» № 20 от «10» марта 2010 года) в соответствии с Гражданским кодексом Российской Федерации, Федеральным законом «Об образовании в Российской Федерации», Федеральным законом «О некоммерческих организациях», иными нормативными правовыми актами Российской Федерации.

1.2. Учредителем УЧРЕЖДЕНИЯ является Открытое акционерное общество «Межрегиональная распределительная сетевая компания Урала» (ОАО «МРСК Урала», далее по тексту - «Учредитель»): ОГРН 1056604000970, место нахождения: 620026, г. Екатеринбург, ул. Мамина-Сибиряка, д. 140.

1.3. УЧРЕЖДЕНИЕ создано без ограничения срока деятельности.

1.4. Полное наименование УЧРЕЖДЕНИЯ:

на русском языке: Негосударственное образовательное частное учреждение Дополнительного профессионального образования «Учебный центр «Межрегиональной распределительной сетевой компании Урала».

на английском языке: Non-state Private Educational Institution for Continuing Professional Education «Training Center of Interregional Distributive Grid Company of Urals».

1.5. Сокращенное наименование:

на русском языке: Учебный центр «МРСК Урала».

на английском языке: Training Center of IDGC of Urals.

1.6. Место нахождения (юридический  $\,$   $\,$   $\,$ фактический адрес) УЧРЕЖДЕНИЯ: 620017, Российская Федерация, Свердловская область, город Екатеринбург, ул. Электриков, д. 15.

1.7. Организационно-правовая форма УЧРЕЖДЕНИЯ: частное учреждение.

 $1.8.$  Тип УЧРЕЖДЕНИЯ: учреждение дополнительного профессионального образования.

1.9. УЧРЕЖДЕНИЕ имеет следующий филиал:

филиал Негосударственного частного образовательного учреждения Дополнительного профессионального образования «Учебный центр «Межрегиональной распределительной сетевой компании  $Y$ рала» – «Челябинский».

Сокращенное наименование: филиал Учебного центра «МРСК Урала»-«Челябинский».

Местонахождение: 454002, г. Челябинск, ул. Российская, д.23 Б.

## 2. ПРАВОВОЕ ПОЛОЖЕНИЕ УЧРЕЖДЕНИЯ

2.1. Правовое положение УЧРЕЖДЕНИЯ определяется в соответствии с Гражданским кодексом Российской Федерации, Федеральными законами «Об образовании в Российской Федерации» и «О некоммерческих организациях»,

 $n \cap \square$ 

иными нормативными правовыми актами Российской Федерации, настоящим Уставом.

2.2. УЧРЕЖЛЕНИЕ финансируется Учредителем  $\mathbf{B}$ порядке, установленном действующим законодательством Российской Федерации и настоящим Уставом.

2.3. Собственником имущества, закрепленного за УЧРЕЖДЕНИЕМ на праве оперативного управления, является его Учредитель.

2.4. УЧРЕЖДЕНИЕ является юридическим ЛИЦОМ приобретает  $\mathbf{M}$ предусмотренные законодательством и настоящим Уставом права и обязанности момента государственной регистрации  $\mathbf{B}$ порядке, установленном законодательством Российской Федерации.

2.5. УЧРЕЖДЕНИЕ имеет самостоятельный баланс, на котором учитывается имущество, закрепленное за ним на праве оперативного управления.

2.6. УЧРЕЖДЕНИЕ может быть истцом и ответчиком в судах общей юрисдикции, арбитражных и третейских судах, от своего имени приобретать и осуществлять имущественные и неимущественные права в соответствии с целями деятельности, предусмотренными Уставом, и нести связанные с этой деятельностью обязанности.

2.7. УЧРЕЖДЕНИЕ вправе  $\mathbf{B}$ установленном порядке открывать расчетный, валютный и другие банковские счета на территории Российской Федерации и за ее пределами.

2.8. УЧРЕЖДЕНИЕ отвечает по своим обязательствам только находящимися в его распоряжении денежными средствами. При их нелостаточности субсидиарную ответственность по обязательствам УЧРЕЖДЕНИЯ несет его Учредитель.

2.9. УЧРЕЖДЕНИЕ имеет круглую печать с полным наименованием на русском языке и указанием места его нахождения, штампы и бланки со своим наименованием.

УЧРЕЖДЕНИЕ вправе иметь эмблему. Утверждение эмблемы и иных реквизитов относится к компетенции Правления УЧРЕЖДЕНИЯ.

2.10. УЧРЕЖДЕНИЕ может создавать филиалы  $\mathbf{H}$ открывать представительства, как на территории Российской Федерации, так и за ее пределами.

Филиалы и представительства УЧРЕЖДЕНИЯ не являются юридическими лицами, действуют от имени УЧРЕЖДЕНИЯ и на основании утверждаемых УЧРЕЖДЕНИЕМ положений.

Филиалы и представительства наделяются УЧРЕЖДЕНИЕМ имуществом, которое учитывается на отдельном балансе и на балансе создавшего их УЧРЕЖДЕНИЯ.

Руководители филиала или представительства назначаются директором УЧРЕЖДЕНИЯ и действуют на основании выданной им доверенности.

## 3. ЦЕЛЬ И ЗАДАЧИ ДЕЯТЕЛЬНОСТИ УЧРЕЖДЕНИЯ

3.1. Основными целями деятельности УЧРЕЖДЕНИЯ являются:

1) удовлетворение образовательных и профессиональных потребностей профессиональное развитие, обеспечение человека,  $er$ соответствия  $er$ квалификации меняющимся условиям профессиональной деятельности И социальной среды;

2) совершенствование системы комплексной ПОДГОТОВКИ квалифицированных кадров, отвечающей стратегическим перспективам энергетики России, в соответствии с российскими и международными стандартами развития квалификаций и совершенствования компетенций

3) обеспечение Учредителя и иных заказчиков (юридических лиц организационно-правовой независимо **OT** формы) квалифицированными специалистами посредством организации обучения, подготовки, профессиональной переподготовки  $\,$  M повышения квалификации, совершенствования их деловых качеств, подготовки их к выполнению новых трудовых функций.

3.2. УЧРЕЖДЕНИЕ реализует обучение по следующим направлениям:

1) электроэнергетическое;

2) теплоэнергетическое;

3) подъемные сооружения;

4) вспомогательное и общеотраслевое направления;

5) охрана труда и безопасность (промышленная, экологическая, пожарная);

6) социально-педагогическое.

3.3. Задачами УЧРЕЖДЕНИЯ являются:

1) совершенствование условий ДЛЯ развития профессиональных (предметно-отраслевых, управленческих и инновационных) и корпоративных компетенций работников Учредителя и иных заказчиков;

2) модернизация материально-технического обеспечения;

3) развитие технологий гарантированного качества;

4) развитие сквозных межотраслевых профессиональных компетенций;

5) сотрудничество в области образования с другими образовательными учреждениями, с научными и общественными организациями, учреждениями, в том числе при использовании сетевой формы реализации образовательных программ;

6) поддержка и развитие корпоративной культуры;

7) поддержка и развитие профориентационной работы с учащимися образовательных учреждений;

8) сохранение и передача традиций энергетики Урала.

3.4. Предметом УЧРЕЖДЕНИЕ является:

1) развитие наук посредством научных исследований и творческой деятельности участников образовательного процесса, использование полученных результатов в образовательном процессе;

2) повышение конкурентоспособности и экономической безопасности УЧРЕЖДЕНИЯ, в том числе путем осуществления надлежащей правовой

года

охраны и коммерческой реализации объектов интеллектуальной собственности УЧРЕЖДЕНИЯ:

3) формирование информационно-технологической инфраструктуры УЧРЕЖДЕНИЯ, интеграция информационных и телекоммуникационных технологий и внедрение их в образовательный процесс:

4) поддержка и координация применения информационных и сетевых технологий;

5) совершенствование внеучебной работы со всеми категориями обучаемых, забота о сохранности жизни, здоровья и физическом воспитании слушателей:

6) подготовка и издание печатной продукции, продукции на электронных носителях (методических пособий, рекомендаций, программ, каталогов и сборников трудов и др.);

7) выпуск наукоемкой, мелкосерийной и программной продукции;

8) сохранение и развитие интеллектуального потенциала УЧРЕЖДЕНИЯ:

9) сотрудничество, обмен опытом с российскими, зарубежными и международными организациями и частными лицами в научно-образовательной и иной деятельности в соответствии с законодательством Российской Федерации и международными договорами Российской Федерации. Направление с этой целью в командировки сотрудников УЧРЕЖДЕНИЯ, а также прием вышеуказанных частных лиц и представителей организаций;

10) сотрудничество в области профессионального образования с другими образовательными учреждениями,  $\mathbf C$ научными  $\overline{M}$ общественными организациями, предприятиями, в том числе при использовании сетевой формы реализации образовательных программ:

11) развитие и совершенствование учебно-материальной базы;

12) профориентационная работа с учащимися образовательных учреждений;

13) организация и проведение конференций, форумов, конкурсов, олимпиад, совещаний, симпозиумов, семинаров, школ и других научных мероприятий, в том числе международных или с участием иностранных специалистов;

14) организация  $\,$  M проведение выставок, презентаций ДРУГИХ мероприятий с целью финансирования программ УЧРЕЖДЕНИЯ;

15) организация и поддержка создания новых технологий, программных и иных продуктов информационных технологий;

16) проведение просветительской, научно-методической, консультационной, экспертной и других работ.

3.5. УЧРЕЖДЕНИЕ вправе осуществлять обучение граждан, а также работников иных организаций на платной основе.

3.6. УЧРЕЖДЕНИЕ не имеет в качестве цели своей деятельности получение прибыли, но вместе с тем вправе оказывать платные образовательные услуги и заниматься приносящей доход деятельностью, в соответствии с действующим законодательством Российской Федерации лишь постольку, поскольку это служит достижению целей, ради которых оно создано, и, если это соответствует таким целям.

3.7. УЧРЕЖДЕНИЕ в соответствии с законодательством Российской Федерации и настоящим Уставом на основании возмездных договоров, заключаемых с юридическими и физическими лицами, в том числе не являющимися слушателями или работниками УЧРЕЖДЕНИЯ, вправе выступать в качестве арендатора имущества, сдавать в аренду (без права выкупа) находящееся в его оперативном управлении движимое и недвижимое имущество, а также осуществлять деятельность агентов, реализацию товаров, работ, услуг, в том числе оказывать услуги по проведению конференций, семинаров, тренингов, форумов, симпозиумов, совещаний, соревнований, информационные. консалтинговые, информационные, консультационные. гостиничные, маркетинговые, культурно-просветительские услуги.

3.8. Право УЧРЕЖДЕНИЯ осуществлять образовательную деятельность возникает момента государственной  $\mathbf{C}$ регистрации  $\overline{M}$ получения соответствующей лицензии, если иное не установлено законодательством РФ.

#### 4. ВИДЫ ОБРАЗОВАТЕЛЬНЫХ ПРОГРАММ

4.1. УЧРЕЖДЕНИЕ реализует следующие виды образовательных программ:

4.1.1. Дополнительные профессиональные программы:

1) программы повышения квалификации;

2) программы профессиональной переподготовки.

4.1.2. Программы профессионального обучения:

1) программы профессиональной подготовки по профессиям рабочих и должностям служащих;

2) программы переподготовки рабочих и служащих;

3) программы повышения квалификации рабочих и служащих.

4.2. Формы обучения  $\,$  M сроки освоения дополнительной профессиональной программы определяются образовательной программой и  $(MJ)$ договором образовании. об Срок освоения дополнительной профессиональной программы должен обеспечивать возможность достижения планируемых результатов и получение новой компетенции (квалификации), заявленных в программе.

Минимально допустимый срок освоения программ повышения квалификации, программ профессиональной переподготовки устанавливается законодательством Российской Федерации в области образования.

4.3. Продолжительность профессионального обучения определяется конкретной программой профессионального обучения, разрабатываемой и утверждаемой на основе профессиональных стандартов (при наличии) или установленных квалификационных требований УЧРЕЖДЕНИЕМ, если иное не установлено законодательством Российской Федерации.

### 5. ОСНОВНЫЕ ХАРАКТЕРИСТИКИ ОРГАНИЗАЦИИ ОБРАЗОВАТЕЛЬНОГО ПРОЦЕССА В УЧРЕЖДЕНИИ

5.1. УЧРЕЖДЕНИЕ самостоятельно в осуществлении образовательного процесса в пределах, установленных законодательством Российской Федерации и настоящим Уставом.

> Устав Учебного центра «МРСК Урала» (новая редакция) стр. 793 21908 ОРГАНИЗАЦИИ ПРИНЯТО  $0.6042020$

5.2. Образовательный процесс в УЧРЕЖДЕНИИ осуществляется в течение всего календарного года и ведется на русском языке. Допускается ведение образовательного процесса на иных языках.

5.3. Образовательный процесс в УЧРЕЖДЕНИИ включает в себя следующие виды учебных занятий и учебных работ: лекции, практические и семинарские занятия, лабораторные работы, деловые игры, производственное обучение (практика), семинары по обмену опытом, выездные занятия, тренинги, консультации, самостоятельные занятия, соревнования профессионального стажировки, мастерства, экскурсии, модерационные сессии. курсовые. квалификационные аттестационные,  $M$ другие ВИДЫ работ и учебных мероприятий.

5.4. Повышение профессиональная переподготовка квалификации и слушателей в УЧРЕЖДЕНИИ проводится с отрывом от работы, без отрыва от работы, с частичным отрывом от работы, по групповым и индивидуальным формам обучения, в очной и очно-заочной, заочной формах обучения. Для слушателей УЧРЕЖДЕНИЯ обеспечивается возможность проживания в гостинице УЧРЕЖДЕНИЯ в приоритетном порядке на основании договора.

Образовательные программы реализуются УЧРЕЖДЕНИЕМ. как самостоятельно, так и посредством сетевых форм их реализации.

При реализации образовательных программ используются различные образовательные технологии, в том числе дистанционные образовательные технологии, электронное обучение.

При реализации образовательных программ УЧРЕЖДЕНИЕМ может применяться форма организации образовательной деятельности, основанная на модульном принципе представления содержания образовательной программы и построения учебных планов, использовании соответствующих образовательных технологий.

5.5. Прием и обучение слушателей, время начала, формы и режим обучения, содержание образования, организация образовательного процесса, сроки, время и место проведения занятий, формы контроля знаний, оценка степени и уровня освоения обучающимися образовательных программ, порядок выдачи документов об образовании и (или) о квалификации, документов об обучении определяются локальными нормативными актами УЧРЕЖДЕНИЯ.

#### 6. УЧАСТНИКИ ОБРАЗОВАТЕЛЬНОГО ПРОЦЕССА, ИХ ПРАВА И ОБЯЗАННОСТИ

6.1. Участниками образовательного процесса в УЧРЕЖДЕНИИ являются обучающиеся (слушатели), работники УЧРЕЖДЕНИЯ И иные лица, участвующие в образовательном процессе на договорной основе.

6.1.1. Обучающимися (слушателями) являются лица, зачисленные приказом директора на обучение в УЧРЕЖДЕНИЕ. Отчисление слушателей осуществляется приказом директора УЧРЕЖДЕНИЯ в связи с окончанием за академическую неуспеваемость; нарушение обязанностей, обучения; предусмотренных настоящим Уставом, Правилами внутреннего распорядка слушателей и других локальных актов УЧРЕЖДЕНИЯ.

тола

6.1.2. К работникам УЧРЕЖДЕНИЯ относятся: педагогические работники, работники, участвующие в организации, сопровождении, реализации и развитии образовательного процесса, работники, осуществляющие инженерно-технические, административно-хозяйственные, производственные, учебно-вспомогательные и иные вспомогательные функции. Педагогические работники должны иметь квалификацию, необходимую профессиональную соответствующую установленным квалификационным требованиям данного профиля И подтвержденную аттестатами, дипломами об образовании, либо документами о повышении специальной производственной, инженерной (предметной) или психолого-педагогической квалификации.

обязанности  $6.2$ . Права  $\overline{M}$ участников образовательного процесса УЧРЕЖДЕНИЯ определяются законодательством Российской Федерации, настоящим Уставом, Правилами приема слушателей, общими требованиями к образовательному процессу УЧРЕЖДЕНИЯ, договором.

6.3. Обучающиеся (слушатели) УЧРЕЖДЕНИЯ имеют право:

1) пользоваться учебными кабинетами и лабораториями, учебно-производственными мастерскими, полигонами, библиотекой, информационными ресурсами:

2) пользоваться имеющейся в библиотеке УЧРЕЖДЕНИЯ нормативной. учебной и методической инструктивной, документацией ПО вопросам профессиональной деятельности;

3) принимать участие в конференциях и семинарах, представлять к публикации в изданиях УЧРЕЖДЕНИЯ свои рефераты, аттестационные работы и другие материалы;

4) получать дополнительные (в том числе платные) образовательные услуги (на основе договора);

5) реализовывать другие права, определенные законодательством РФ, договором.

6.4. Обязанности обучающихся (слушателей):

1) выполнять требования настоящего Устава;

2) овладевать теоретическими знаниями и практическими навыками, регулярно посещать занятия, в установленные сроки выполнять задания, предусмотренные учебными планами и программами;

3) поддерживать во время занятий и производственной практики установленный порядок и соблюдать требования соответствующих инструкций;

4) соблюдать Правила приема слушателей и общие требования к образовательному процессу в помещениях УЧРЕЖДЕНИЯ. За нарушение правил к обучающимся могут быть применены меры воздействия вплоть до отчисления из УЧРЕЖДЕНИЯ с сообщением по месту работы;

5) бережно относиться к имуществу УЧРЕЖДЕНИЯ, библиотечному фонду, оборудованию, тренажерам, книгам и учебно-методическим пособиям, поддерживать чистоту и порядок в аудиториях, других помещениях и на прилегающих территориях. 3a порчу имущества слушатели несут ответственность в соответствии с действующим законодательством;

6) пользоваться пропускной системой УЧРЕЖДЕНИЯ;

7) соблюдать правила техники безопасности и пожарной безопасности;

8) соблюдать правила поведения в гостинице УЧРЕЖДЕНИЯ;

9) выполнять иные обязанности, установленные законодательством РФ, договором.

6.5. Работники УЧРЕЖДЕНИЯ имеют право:

1) повышать профессиональную и педагогическую квалификацию, в том числе за счет средств УЧРЕЖДЕНИЯ:

2) пользоваться в установленном порядке локальными нормативными актами, информационными и методическими фондами, услугами учебных, научных, социально-бытовых и иных подразделений;

3) на материально-техническое и учебно-методическое обеспечение своей профессиональной деятельности;

4) на защиту своей профессиональной чести, достоинства;

5) осуществлять иные права, определенные законодательством РФ.

6.6. Обязанности работников УЧРЕЖДЕНИЯ:

1) соблюдать Устав УЧРЕЖДЕНИЯ;

2) соблюдать правила техники безопасности и пожарной безопасности;

3) соблюдать правила внутреннего трудового распорядка УЧРЕЖДЕНИЯ;

4) обеспечивать высокую эффективность образовательного процесса, профессиональную постоянно повышать квалификацию, обеспечивать необходимый профессиональный уровень своей деятельности, гарантирующий соблюдение прав обучающихся, способствующий успешной реализации образовательных программ;

5) соблюдать нормы профессиональной этики;

6) качественно выполнять возложенные на функциональные **HHX** обязанности и работы, указанные в должностных инструкциях, договорах, локальных нормативных актах.

6.7. В УЧРЕЖДЕНИИ создаются условия для ознакомления всеми работниками, обучающимися и иными лицами с настоящим Уставом.

#### 7. ПОРЯДОК КОМПЛЕКТОВАНИЯ РАБОТНИКОВ УЧРЕЖДЕНИЯ И УСЛОВИЯ ОПЛАТЫ ТРУДА

7.1. Отношения работников и УЧРЕЖДЕНИЯ регулируются трудовым договором, условия которого не могут противоречить действующему трудовому законодательству Российской Федерации.

7.2. Прием работников на работу в УЧРЕЖДЕНИЕ производится директором УЧРЕЖДЕНИЯ или уполномоченным им лицом, осуществляющим функции Работодателя в соответствии с предоставленными полномочиями.

7.3. К педагогической деятельности не допускаются лица:

1) лишенные права заниматься педагогической деятельностью  $\mathbf B$ соответствии с вступившим в законную силу приговором суда;

2) имеющие ИЛИ имевшие судимость, подвергающиеся ИЛИ подвергавшиеся уголовному преследованию (за исключением лиц, уголовное преследование в отношении которых прекращено по реабилитирующим основаниям) за преступления против жизни и здоровья, свободы, чести и достоинства личности  $(3a)$ исключением незаконного помещения  $\, {\bf B}$ психиатрический стационар, клеветы оскорбления),  $\,$   $\,$   $\,$ половой

неприкосновенности и половой свободы личности, Против семьи И несовершеннолетних, здоровья населения и общественной нравственности, основ конституционного строя и безопасности государства, а также против общественной безопасности:

3) имеющие неснятую или непогашенную судимость за умышленные тяжкие и особо тяжкие преступления;

4) признанные недееспособными в установленном федеральным законом порядке;

5) имеющие заболевания, предусмотренные перечнем, утверждаемым федеральным органом исполнительной власти, осуществляющим функции по выработке государственной политики и нормативно-правовому регулированию в области здравоохранения.

7.4. Заработная плата работникам УЧРЕЖДЕНИЯ выплачивается за выполнение ими функциональных обязанностей, предусмотренных трудовым договором.

7.5. УЧРЕЖДЕНИЕ, в пределах имеющихся у него средств на оплату труда, самостоятельно определяет форму и систему оплаты труда, размеры доплат, надбавок, премий и других выплат стимулирующего характера.

## 8. ФИНАНСЫ И ИМУЩЕСТВО УЧРЕЖДЕНИЯ

8.1. УЧРЕЖДЕНИЕ может иметь в оперативном управлении здания, строения, сооружения, оборудование, инвентарь, денежные средства в рублях и иностранной валюте, ценные бумаги и иное имущество.

8.2. Источниками формирования имущества финансирования И УЧРЕЖДЕНИЯ являются:

1) финансовые средства, выделяемые УЧРЕДИТЕЛЕМ на основании утвержденного им финансового плана;

2) средства, получаемые за услуги, предоставляемые УЧРЕЖДЕНИЕМ при подготовке, повышении квалификации и профессиональной переподготовке персонала предприятий электроэнергетики, теплоэнергетики ДРУГИХ направлений;

3) добровольные имущественные взносы и пожертвования юридических и физических лиц, в том числе и иностранных;

4) средства, получаемые от осуществления приносящей доход деятельности;

5) дивиденды (доходы, проценты), получаемые по акциям, облигациям, другим ценным бумагам и вкладам;

6) другие источники в соответствии с законодательством Российской Федерации.

8.3. Право оперативного управления имуществом, в отношении которого принято решение о закреплении его за УЧРЕЖДЕНИЕМ, возникает у последнего с момента передачи ему имущества, если иное не установлено законом и иными правовыми актами, или решением собственника.

8.4. Право собственности на имущество, переданное в оперативное управление УЧРЕЖДЕНИЮ, принадлежит Учредителю. УЧРЕЖДЕНИЕ несет

## Устав Учебного центра «МРСК Урала» (новая редакция) стр. Плиз 2208

Учредителем эффективное ответственность перед 32 сохранность И использование его имущества.

8.5. УЧРЕЖДЕНИЕ самостоятельно осуществляет финансово-хозяйственную деятельность, решает вопросы, связанные с заключением договоров, обязательств условий. противоречащих определением  $\overline{M}$ иных не законодательству Российской Федерации и настоящему Уставу.

Сделки, совершенные УЧРЕЖДЕНИЕМ с нарушением положений настоящего Устава, могут быть признаны недействительными иску ПО Учредителя или УЧРЕЖДЕНИЯ.

8.6. УЧРЕЖДЕНИЕ не вправе отчуждать способом ИЛИ ИНЫМ закрепленным распоряжаться за НИМ имуществом имуществом. И приобретенным за счет средств, выделенных ему Учредителем.

8.7. УЧРЕЖДЕНИЕ вправе осуществлять в рамках законодательства Российской Федерации следующую деятельность:

1) производство товаров и услуг, отвечающих целям задачам И УЧРЕЖДЕНИЯ;

2) приобретение бумаг,  $\,$  M реализация ценных имущественных И неимущественных прав;

3) участие в хозяйственных обществах и участие в товариществах на вере в качестве вклалчика с согласия собственника.

8.8. Учредитель вправе приостановить приносящую доход деятельность УЧРЕЖДЕНИЯ, если она идет в ущерб образовательной деятельности, предусмотренной Уставом, до решения суда по этому вопросу.

8.9. Учредитель вправе ИЗЪЯТЬ излишнее, неиспользуемое ИЛИ используемое не  $\Pi{\rm O}$ назначению имущество, закрепленное **HM** за УЧРЕЖДЕНИЕМ либо приобретенное УЧРЕЖДЕНИЕМ за счет средств, выделенных ему Учредителем. Объем и состав излишнего, неиспользуемого или используемого не по назначению имущества в целях его изъятия определяется Учредителем, в том числе, на основании утвержденных финансовых планов и отчетов УЧРЕЖДЕНИЯ, при условии, что такое изъятие не должно приводить к невозможности осуществления УЧРЕЖДЕНИЕМ уставной деятельности.

Учредителем и 8.10. Отношения между УЧРЕЖДЕНИЕМ, не урегулированные настоящим Уставом, могут также определяться договорами, заключаемыми Учредителем  $\,$   $\,$   $\,$   $\,$ УЧРЕЖДЕНИЕМ соответствии  $\, {\bf B}$  $\mathbf C$ законодательством Российской Федерации.

8.11. Доходы, полученные УЧРЕЖДЕНИЕМ от приносящей ДОХОД деятельности, а также приобретенное за счет этих доходов имущество поступают в самостоятельное распоряжение УЧРЕЖДЕНИЯ и учитываются на его отдельном балансе, но с учетом положений настоящего Устава. Доходы УЧРЕЖДЕНИЯ, полученные от приносящей доход деятельности, в полном объеме учитываются в смете доходов и расходов УЧРЕЖДЕНИЯ.

#### 9. ОРГАНЫ УПРАВЛЕНИЯ И КОНТРОЛЯ УЧРЕЖДЕНИЯ

9.1. Управление УЧРЕЖДЕНИЕМ осуществляется в соответствии с законодательством Российской Федерации и настоящим Уставом.

УЧРЕЖДЕНИЯ 9.2. Органами управления являются Учредитель, Правление, Директор, Общее собрание работников, Педагогический совет.

9.3. Органом контроля финансово-хозяйственной деятельности УЧРЕЖДЕНИЯ является Ревизионная комиссия (Ревизор).

#### 10. УЧРЕДИТЕЛЬ УЧРЕЖДЕНИЯ

10.1. Высшим органом управления УЧРЕЖДЕНИЯ является Учредитель.

функцией 10.2. Основной Учредителя УЧРЕЖДЕНИЯ является реализация целей, в интересах которых оно создано.

10.3. К компетенции Учредителя УЧРЕЖДЕНИЯ относится решение следующих вопросов:

1) внесение изменений или дополнений в Устав или утверждение Устава в новой редакции;

2) реорганизация УЧРЕЖДЕНИЯ;

3) ликвидация УЧРЕЖДЕНИЯ, назначение ликвидационной комиссии и утверждение промежуточного и окончательного ликвидационного баланса;

4) определение приоритетных направлений деятельности УЧРЕЖДЕНИЯ, принципов формирования и использования его имущества;

5) определение количественного состава Правления УЧРЕЖДЕНИЯ, избрание членов Правления УЧРЕЖДЕНИЯ и досрочное прекращение их определение полномочий, условий договоров  $\mathbf{C}$ членами Правления УЧРЕЖДЕНИЯ; досрочное прекращение договоров с членами Правления;

6) избрание членов Ревизионной комиссии (Ревизора) УЧРЕЖДЕНИЯ и досрочное прекращение их полномочий, назначение аудитора, аудиторской организации;

7) утверждение внутренних документов, регулирующих деятельность органов управления УЧРЕЖДЕНИЯ (кроме Общего собрания работников и Педагогического совета) и органов контроля УЧРЕЖДЕНИЯ;

8) назначение директора УЧРЕЖДЕНИЯ и досрочное прекращение его полномочий, в том числе принятие решения о досрочном прекращении трудового договора с ним;

9) назначение исполняющего обязанности директора УЧРЕЖДЕНИЯ, в случаях, предусмотренных п. 12.6 ст. 12 настоящего Устава;

10) предварительное одобрение решений о совершении УЧРЕЖДЕНИЕМ сделок (включая несколько взаимосвязанных сделок). связанных  $\mathbf{C}$ приобретением, отчуждением или возможностью отчуждения имущества, составляющего основные средства, отнесенные  $\overline{B}$ соответствии законодательством к недвижимому имуществу, а также нематериальные активы, объекты незавершенного строительства независимо от их балансовой или рыночной стоимости;

11) предварительное одобрение решений о совершении УЧРЕЖДЕНИЕМ сделок (включая несколько взаимосвязанных сделок), цена приобретаемого или отчуждаемого имущества, товаров, работ, услуг по которым превышает в совокупности 5 миллионов рублей без учета НДС, за исключением сделок, указанных в п. 10) п. 10.3 настоящего Устава;

12) определение условий трудового договора с директором УЧРЕЖДЕНИЯ и заключение с ним трудового договора;

13) утверждение годового финансового плана УЧРЕЖДЕНИЯ и внесение в него изменений;

14) утверждение годового отчета и годовой бухгалтерской отчетности УЧРЕЖДЕНИЯ;

15) участие УЧРЕЖДЕНИЯ в других организациях (вступление в действующую организацию или создание новой организации), принятие решений о приобретении, отчуждении или обременении акций и долей в уставных капиталах организаций, в которых участвует УЧРЕЖДЕНИЕ, изменении доли участия в уставном капитале соответствующей организации и прекращении участия УЧРЕЖДЕНИЯ в других организациях;

16) создание и ликвидация филиалов и представительств УЧРЕЖДЕНИЯ. изменение их наименования;

17) иные вопросы в соответствии с действующим законодательством и настоящим Уставом.

10.4. Вопросы, относящиеся к компетенции Учредителя УЧРЕЖДЕНИЯ, не могут быть переданы на рассмотрение Правлению или Директору УЧРЕЖДЕНИЯ.

#### 11. ПРАВЛЕНИЕ УЧРЕЖДЕНИЯ

11.1. Правление осуществляет общее руководство деятельностью УЧРЕЖДЕНИЯ.

11.2. К компетенции Правления относится принятие решений ПО следующим вопросам:

1) избрание Председателя Правления и его заместителя и досрочное прекращение их полномочий;

2) избрание Секретаря Правления и досрочное прекращение его полномочий;

3) рассмотрение отчетов Директора УЧРЕЖДЕНИЯ о деятельности УЧРЕЖДЕНИЯ, об исполнении годового и квартального финансового плана (бюджета) УЧРЕЖДЕНИЯ, о выполнении решений Учредителя и Правления, а также в иных случаях, когда это предусмотрено внутренними документами УЧРЕЖДЕНИЯ;

4) утверждение организационной структуры УЧРЕЖДЕНИЯ и внесение в нее изменений;

5) утверждение положений  $\overline{O}$ филиалах представительствах  $\overline{M}$ УЧРЕЖДЕНИЯ;

6) привлечение к дисциплинарной ответственности Директора УЧРЕЖДЕНИЯ и его поощрение в соответствии с трудовым законодательством.

7) согласование совмещения Директором УЧРЕЖДЕНИЯ должностей в органах управления иных организаций;

8) согласование кандидатур на отдельные должности в УЧРЕЖДЕНИИ, определяемые Правлением УЧРЕЖДЕНИЯ;

9) одобрение сделок с заинтересованностью;

10) предварительное одобрение решений о совершении УЧРЕЖДЕНИЕМ (включая несколько взаимосвязанных сделок), связанных сделок  $\mathcal{C}$ 

 $20 -$ 

приобретением, отчуждением или возможностью отчуждения имущества, составляющего основные средства, за исключением отнесенных в соответствии с законодательством к недвижимому имуществу, балансовая или рыночная стоимость которых превышает 500 тысяч рублей без учета НДС, но не превышает 5 миллионов рублей без учета НДС, в случаях, определяемых отдельными решениями Правления УЧРЕЖДЕНИЯ, либо если такие случаи не определены;

11) предварительное одобрение решений о совершении УЧРЕЖДЕНИЕМ слелок (включая несколько взаимосвязанных сделок), цена приобретаемого или отчуждаемого имущества товаров, работ, услуг по которым превышает в совокупности 500 тыс. рублей без учета НДС, но не превышает 5 млн рублей без учета НДС, за исключением следующих сделок:

11.1) сделок, одобрение которых (принятие решения о совершении которых) отнесено настоящим Уставом к компетенции Учредителя;

11.2) сделок, указанных в п.10) п. 11.2 настоящего Устава;

11.3) договоров между УЧРЕЖДЕНИЕМ и лицами, оказывающими услуги (выполняющие работы), в том числе образовательные, для нужд УЧРЕЖДЕНИЯ;

11.4) договоров об оказании образовательных услуг, услуг по проведению семинаров, конференций, тренингов, симпозиумов, услуг по временному размещению (гостиничных услуг);

12) предварительное рассмотрение ГОДОВОГО отчета, годовой бухгалтерской отчетности УЧРЕЖДЕНИЯ;

13) рекомендации Учредителю УЧРЕЖДЕНИЯ по направлениям, формам и порядку использования имущества и финансовых средств УЧРЕЖДЕНИЯ, в том числе от предпринимательской и иной приносящей доход деятельности УЧРЕЖДЕНИЯ;

14) утверждение внутренних документов УЧРЕЖДЕНИЯ, за исключением документов, отнесенных  $\mathbf{K}$ компетенции Учредителя  $\overline{M}$ директора УЧРЕЖДЕНИЯ;

15) утверждение эмблемы УЧРЕЖДЕНИЯ;

руководства деятельностью УЧРЕЖДЕНИЯ 16) иные вопросы соответствии с решениями Учредителя, настоящим Уставом и действующим законодательством РФ.

11.3. Члены Правления избираются Учредителем сроком на 1 (Один) год в количестве, определяемом решением Учредителя.

11.4. Лица, избранные в состав Правления, могут переизбираться неограниченное количество раз.

11.5. Количественный состав Правления УЧРЕЖДЕНИЯ не может быть менее 3 (Трех) человек. Работники УЧРЕЖДЕНИЯ не могут составлять более 1/3 (Одной третьей) избранного состава Правления УЧРЕЖДЕНИЯ.

организует Председатель 11.6. Работу Правления Правления. Председатель Правления избирается членами Правления УЧРЕЖДЕНИЯ из их числа большинством голосов от общего числа членов Правления. В случае временного отсутствия Председателя его функции осуществляет заместитель Председателя Правления, который избирается из числа членов Правления

большинством голосов от общего числа членов Правления и выполняет свои функции до истечения срока полномочий в качестве члена Правления.

11.7. Секретарь Правления осуществляет функции по организационному и информационному обеспечению работы Правления УЧРЕЖДЕНИЯ.

Секретарь Правления избирается членами Правления большинством голосов его членов, принимающих участие в заседании.

Правление вправе в любое время переизбрать секретаря Правления. Кандидатуру секретаря выдвигает Председатель Правления. Если предложенный кандидат является УЧРЕЖДЕНИЯ, сотрудником ero кандидатура согласуется с Директором УЧРЕЖДЕНИЯ.

11.8. Заседания Правления проводятся по мере необходимости, но не реже 1 (Одного) раза в квартал.

11.9. Правление правомочно, если в заседании принимает участие не менее половины избранных членов Правления.

11.10. Все решения принимаются Правлением простым большинством Правления, присутствующих на голосов от числа членов заседании (принимающих участие в голосовании). В случае равенства голосов при проведении голосования решающим является голос Председателя Правления УЧРЕЖДЕНИЯ.

11.11. Передача голоса членом Правления УЧРЕЖДЕНИЯ иному лицу, в том числе другому члену Правления УЧРЕЖДЕНИЯ, не допускается.

11.12. Полномочия членов Правления УЧРЕЖДЕНИЯ МОГУТ быть досрочно прекращены по решению Учредителя УЧРЕЖДЕНИЯ.

11.13. Порядок созыва, проведения, организации заседаний Правления УЧРЕЖДЕНИЯ и иные вопросы определяется внутренним документом, утверждаемым Учредителем УЧРЕЖДЕНИЯ.

## 12. ДИРЕКТОР УЧРЕЖДЕНИЯ

12.1. Исполнительным органом УЧРЕЖДЕНИЯ является директор, который осуществляет непосредственное управление деятельностью УЧРЕЖДЕНИЯ и назначается на должность Учредителем.

12.2. Директор УЧРЕЖДЕНИЯ с учетом положений настоящего Устава:

1) действует от имени УЧРЕЖДЕНИЯ без доверенности;

2) определяет направления образовательных программ УЧРЕЖДЕНИЯ;

3) определяет содержание и формы образовательного процесса и планирование образовательной деятельности, утверждает расписание учебных занятий;

4) организует, выявляет и обобщает педагогический опыт;

5) руководит работой Педагогического совета;

6) распоряжается имуществом и средствами УЧРЕЖДЕНИЯ с учетом настоящего Устава, решений Учредителя и Правления УЧРЕЖДЕНИЯ;

7) организует ведение бухгалтерского учета и отчетности:

8) заключает договоры  $\,$  M совершает иные сделки имени OT УЧРЕЖДЕНИЯ, при этом сделки, предварительное одобрение которых (принятие решения о совершении которых) отнесено настоящим Уставом к

компетенции Правления или Учредителя, Директор УЧРЕЖДЕНИЯ вправе совершать только после принятия Учредителем или Правлением решения об одобрении/совершении такой сделки;

9) выдает доверенности от имени УЧРЕЖДЕНИЯ;

10) представляет УЧРЕЖДЕНИЕ в отношениях с российскими  $\overline{M}$ иностранными юридическими и физическими лицами;

11) открывает и закрывает в банках расчетные и другие счета УЧРЕЖДЕНИЯ, распоряжается денежными средствами на счетах в банках, подписывает платежные документы с правом первой подписи (платежные поручения, чеки);

12) в пределах своей компетенции издает приказы, распоряжения, инструкции и другие акты, обязательные для исполнения должностными лицами и работниками УЧРЕЖДЕНИЯ;

13) утверждает штатное расписание, вносит в него изменения; заключает, изменяет и расторгает трудовые договоры с работниками УЧРЕЖДЕНИЯ; определяет, в соответствии с действующим законодательством, условия приема и увольнения, оплаты труда сотрудников УЧРЕЖДЕНИЯ, представительств и филиалов:

14) распределяет обязанности между работниками УЧРЕЖДЕНИЯ, определяет ИX полномочия, поощряет работников добросовестный за эффективный труд, требует от работников исполнения ИМ ТРУДОВЫХ обязанностей и соблюдения правил внутреннего трудового распорядка;

15) проводит повседневную работу для реализации решений Учредителя и Правления УЧРЕЖДЕНИЯ;

16) утверждение внутренних документов, регулирующих деятельность Общего собрания работников и Педагогического совета УЧРЕЖДЕНИЯ;

17) решает иные вопросы руководства деятельностью УЧРЕЖДЕНИЯ в соответствии с решениями Учредителя, Правления УЧРЕЖДЕНИЯ  $\overline{M}$ действующим законодательством.

12.3. Директор вправе вносить предложения по включению вопросов в повестку очередных заседаний Правления, инициировать проведение внеочередных заседаний Правления УЧРЕЖДЕНИЯ для принятия решений по неотложным вопросам.

12.4. Права и обязанности Директора по осуществлению общего руководства текущей деятельностью УЧРЕЖДЕНИЯ определяются трудовым договором, заключаемым им с УЧРЕЖДЕНИЕМ.

12.5. Директор УЧРЕЖДЕНИЯ назначается на срок не более 5 лет.

12.6. Полномочия Директора прекращаются досрочно в следующих случаях:

1) физической невозможности исполнения обязанностей (в том числе смерть, признание безвестно отсутствующим, объявление умершим);

2) при расторжении трудового договора по основаниям, предусмотренным трудовым законодательством Российской Федерации;

3) по решению Учредителя УЧРЕЖДЕНИЯ.

B указанных случаях Учредитель УЧРЕЖДЕНИЯ назначает Исполняющего обязанности директора УЧРЕЖДЕНИЯ.

Исполняющий обязанности директора УЧРЕЖДЕНИЯ, действует от имени УЧРЕЖДЕНИЯ без доверенности, выполняет все функции, обладает всеми правами и обязанностями и несет ответственность установленные для Директора УЧРЕЖДЕНИЯ. Исполняющий обязанности Директора УЧРЕЖДЕНИЯ назначается на срок. определяемый Учредителем УЧРЕЖДЕНИЯ, либо до избрания Директора УЧРЕЖДЕНИЯ.

12.7. Условия трудового договора с Директором УЧРЕЖДЕНИЯ, в том числе в части срока полномочий, определяются Учредителем УЧРЕЖДЕНИЯ. Трудовой договор с Директором УЧРЕЖДЕНИЯ от имени Учредителя УЧРЕЖДЕНИЯ подписывает Генеральный директор или лицо, им уполномоченное.

12.8. Директор несет ответственность перед УЧРЕЖДЕНИЕМ за убытки, причиненные Учреждению его виновными действиями (бездействиями), если иные основания и размер ответственности не установлены законодательством РФ.

12.9. Иные права и обязанности директора УЧРЕЖДЕНИЯ определяются действующим законодательством Российской Федерации, настоящим Уставом, иными внутренними документами УЧРЕЖДЕНИЯ и трудовым договором, заключаемым с Директором.

## 13. ОБЩЕЕ СОБРАНИЕ РАБОТНИКОВ УЧРЕЖДЕНИЯ

13.1. Общее собрание работников коллегиальный орган управления, состоящий из всех работников УЧРЕЖДЕНИЯ. Общее собрание проводится для регулирования и решения социально-трудовых вопросов, непосредственно затрагивающих интересы работников УЧРЕЖДЕНИЯ.

Срок полномочий членов Общего собрания работников определяется сроком их трудового договора.

13.2. Председатель и секретарь общего собрания работников избираются из числа присутствующих на собрании работников простым большинством голосов.

13.3. На Общем собрании работников рассматриваются и обсуждаются:

1) предложения  $\,$  M вопросы работе  $\overline{O}$ УЧРЕЖДЕНИЯ, внесение предложений по ее совершенствованию;

2) планы социально-экономического развития УЧРЕЖДЕНИЯ;

3) предложения необходимости  $\overline{O}$ принятия локальных актов УЧРЕЖДЕНИЯ;

4) иные вопросы, определенные законодательством РФ, локальными актами УЧРЕЖДЕНИЯ.

13.4. Общее собрание работников собирается не реже 1 (Одного) раза в год. Внеочередное общее собрание работников может быть созвано по инициативе Учредителя, Директора УЧРЕЖДЕНИЯ или инициативной группой из числа работников УЧРЕЖДЕНИЯ. В общем собрании работников в качестве приглашенных лиц могут принимать участие представители Учредителя.

13.5. Решения на Общем собрании работников принимаются простым большинством от числа, присутствующих на собрании. Общее собрание работников правомочно при условии присутствия на нем более половины его членов.

 $90$ 

## 14. ПЕДАГОГИЧЕСКИЙ СОВЕТ УЧРЕЖДЕНИЯ

14.1. Для рассмотрения наиболее важных вопросов образовательной деятельности УЧРЕЖДЕНИЯ и учебно-методической работы создается Педагогический совет УЧРЕЖДЕНИЯ - коллегиальный орган управления, под председательством Директора УЧРЕЖДЕНИЯ.

Порядок работы Педагогического совета, его полномочия, состав определяются и утверждаются Директором УЧРЕЖДЕНИЯ.

14.2. В состав Педагогического совета входят: директор, директора филиалов, педагогические работники, иные должностные лица и сотрудники УЧРЕЖДЕНИЯ, по согласованию представители Учредителя и иные лица.

14.3. Персональный Педагогического состав совета утверждается Директором УЧРЕЖДЕНИЯ сроком на 1 год. Изменения и дополнения в состав Педагогического совета вносятся и утверждаются приказом Директора. В случае увольнения члена Педагогического совета, он автоматически выбывает из членов Педагогического совета.

14.4. Педагогический совет рассматривает:

1) состояние учебной, методической работы, учебно-методические материалы и учебные программы, учебные планы, внося в них в установленном порядке коррективы:

2) состояние и перспективы развития учебно-материальной базы;

3) планы мероприятий УЧРЕЖДЕНИЯ на год;

4) анализирует процесс обучения и принимает рекомендательные решения в отношении слушателей и представляет их утверждение Директору УЧРЕЖДЕНИЯ;

 $5)$  иные вопросы, определяемые соответствующими актами. утверждаемыми Директором УЧРЕЖДЕНИЯ.

14.5. Педагогический совет созывается по мере необходимости, но не реже 1 (Одного) раза в квартал.

14.6. Заседания Педагогического совета считается правомочным при условии присутствия на нем более половины его членов.

14.7. Решения принимаются Педагогическим советом простым большинством голосов от числа лиц, присутствующих на заседании.

## 15. КОНТРОЛЬ ЗА ДЕЯТЕЛЬНОСТЬЮ УЧРЕЖДЕНИЯ

15.1. Контроль за финансово-хозяйственной деятельностью УЧРЕЖДЕНИЯ осуществляет Ревизионная комиссия (Ревизор). Основной задачей Ревизионной комиссии УЧРЕЖДЕНИЯ является проверка бухгалтерской и управленческой отчетности УЧРЕЖДЕНИЯ.

15.2. Ревизионная комиссия  $(P$ евизор) избирается Учредителем УЧРЕЖДЕНИЯ сроком на один год.

15.3. Члены Правления УЧРЕЖДЕНИЯ, Директор УЧРЕЖДЕНИЯ и работники УЧРЕЖДЕНИЯ не могут входить в состав Ревизионной комиссии (являться Ревизором) УЧРЕЖДЕНИЯ. Учредитель вправе вместо Ревизионной комиссии назначить только одного Ревизора.

15.4. На основании документов, представляемых УЧРЕЖДЕНИЕМ, и результатов проверок деятельности УЧРЕЖДЕНИЯ, Ревизионная комиссия (Ревизор) представляет ежегодный отчет Учредителю УЧРЕЖДЕНИЯ. Отчет предоставляется не позднее чем через 60 (Шестьдесят дней) после окончания финансового года.

15.5. Порядок организации и деятельности Ревизионной комиссии УЧРЕЖДЕНИЯ (Ревизора) определяется внутренним документом, утверждаемым Учредителем УЧРЕЖДЕНИЯ.

#### 16. УЧЕТ И ОТЧЕТНОСТЬ УЧРЕЖДЕНИЯ

16.1. УЧРЕЖДЕНИЕ осуществляет оперативный бухгалтерский учет, ведет статистическую и бухгалтерскую отчетность по установленной форме, представляет бухгалтерскую и статистическую отчетность порядке,  $\mathbf{B}$ установленном законодательством РФ и настоящим Уставом.

16.2. Ответственность за организацию, состояние и достоверность бухгалтерского учета в УЧРЕЖДЕНИИ и своевременность представления отчетности в государственные органы и Учредителю несет Директор УЧРЕЖДЕНИЯ.

16.3. УЧРЕЖДЕНИЕ ежегодно предоставляет информацию о своей деятельности органам государственной статистики и налоговым органам, Учредителю УЧРЕЖДЕНИЯ и иным лицам в соответствии с законодательством Российской Федерации.

16.4. Директор УЧРЕЖДЕНИЯ не позднее 10 (Десяти) календарных дней со дня окончания срока сдачи годовой отчетности УЧРЕЖДЕНИЯ представляет годовой отчет и годовую бухгалтерскую отчетность УЧРЕЖДЕНИЯ на рассмотрение Правлению УЧРЕЖДЕНИЯ.

16.5. Годовой отчет, годовая бухгалтерская отчетность УЧРЕЖДЕНИЯ утверждаются Учредителем УЧРЕЖДЕНИЯ не позднее 30 (Тридцати) календарных дней со дня окончания срока сдачи годовой отчетности УЧРЕЖДЕНИЯ.

16.6. Размер и структура доходов УЧРЕЖДЕНИЯ, а также сведения о размерах и составе имущества, о его расходах, численности и составе работников, об оплате их труда, об использовании безвозмездного труда УЧРЕЖДЕНИЯ деятельности МОГУТ быть предметом граждан  $\, {\bf B}$ He коммерческой тайны.

## 17. РЕОРГАНИЗАЦИЯ И ЛИКВИДАЦИЯ УЧРЕЖДЕНИЯ

17.1. УЧРЕЖДЕНИЕ может быть реорганизовано порядке,  $\mathbf{B}$ предусмотренном действующем законодательством Российской Федерации.

17.2. Реорганизация УЧРЕЖДЕНИЯ может быть осуществлена в форме слияния, присоединения, разделения, выделения и преобразования.

о реорганизации УЧРЕЖДЕНИЯ 17.3. Решение принимается его УЧРЕДИТЕЛЕМ.

17.4. Ликвидация УЧРЕЖДЕНИЯ может осуществляться:

1) по решению УЧРЕДИТЕЛЯ УЧРЕЖДЕНИЯ;

Устав Учебного центра «МРСК Урала» (новая редакция) стр.20 из 22 ОРГАНИЗАЦИИ ПРИНЯТО

 $0.6$  0 4 2 0  $^{20}$  roga

2) по решению суда в установленных законодательством Российской Федерации случаях.

17.6. Ликвидация УЧРЕЖДЕНИЯ влечет за собой прекращение его деятельности без перехода прав и обязанностей в порядке правопреемства другим лицам.

17.7. При ликвидации УЧРЕЖДЕНИЯ денежные средства и иное имущество, за вычетом платежей по покрытию обязательств, направляются в соответствии с настоящим Уставом на цели, в интересах которых создано УЧРЕЖДЕНИЕ.

17.8. Ликвидация УЧРЕЖДЕНИЯ считается завершенной, а УЧРЕЖДЕНИЕпрекратившим существование с момента внесения соответствующей записи в единый государственный реестр юридических лиц.

17.9. При ликвидации УЧРЕЖДЕНИЯ документы постоянного хранения и списки по личному составу передаются Учредителю.

# 18. ИЗМЕНЕНИЯ И ДОПОЛНЕНИЯ В УСТАВ УЧРЕЖДЕНИЯ

18.1. Изменения и дополнения в Устав УЧРЕЖДЕНИЯ вносятся по решению Учредителя.

18.2. Изменения в Устав УЧРЕЖДЕНИЯ приобретают силу для третьих лиц с момента их государственной регистрации в порядке, установленном действующим законодательством РФ.

## 19. ПЕРЕЧЕНЬ ЛОКАЛЬНЫХ АКТОВ, РЕГЛАМЕНТИРУЮЩИХ ДЕЯТЕЛЬНОСТЬ УЧРЕЖДЕНИЯ

19.1. Локальными актами, регламентирующими деятельность УЧРЕЖДЕНИЯ, являются Устав, положения, правила, приказы, распоряжения, инструкции, а также другие акты.

19.2. Локальные акты УЧРЕЖДЕНИЯ He МОГУТ противоречить настоящему Уставу.

19.3. Порядок принятия локальных нормативных актов.

19.3.1. УЧРЕЖДЕНИЕ принимает локальные нормативные акты. содержащие нормы, регулирующие образовательные отношения и иную деятельность, осуществляемую УЧРЕЖДЕНИЕМ,  $\, {\bf B}$ пределах своей компетенции в соответствии с законодательством Российской Федерации.

19.3.2. Локальные нормативные акты, касающиеся образовательной деятельности, принимаются директором УЧРЕЖДЕНИЯ и Педагогическим советом в соответствии со своей компетенцией.

19.3.3. Локальные нормативные акты Педагогического совета УЧРЕЖДЕНИЯ издаются в виде протоколов либо решений, которыми могут утверждаться положения, правила, порядки, регламенты, образовательные программы, иные документы.

19.3.4. Локальные нормативные акты УЧРЕЖДЕНИЯ издаются в форме приказов, которыми могут утверждаться положения, правила, порядки, инструкции, регламенты, иные документы.

Устав Учебного центра «МРСК Урала» (новая редакция) страдетной

 $0.6.0.1.2.0$   $20$   $100$ 

19.3.5. Локальные нормативные акты, затрагивающие права работников учреждения, обучающихся, принимаются с учетом мнения советов обучающихся (при их наличии), а также в порядке и в случаях, которые предусмотрены трудовым законодательством, представительных органов работников (при наличии таких представительных органов).

**Participants** 

 $-4 - 4$ 

 $\sim$ 

20 TORR

Total бласть

юй жой года

Запись о государственной регистрации внесена в Единый государственный реестр юридических лиц 02 апреля 2010 года, ОГРН 1106600001265 запись о государственной регистрации изменений в уставе внесена 13 апреля 2020 года за № 22066005118463

Пронумеровано, прошнуровано и скреплено печатью 22 (двадцать два) листа

> И.о. начальника Главного управления Министерства юстиции Российской Федерации по Свердловской области

И.Г. Гавриш

«17» апреля 2020 года